### What Kind of Relationships?

- EmailAddresses
- PhoneNumbers
- Degrees
- Hobbies
- Favorites
- Pets
- FamilyMembers

# Reconstructing Our Data Part One: Joins

### So Far... Atomize

- Break information up into tiny bits
- Break information out into multiple tables
  - Create relations using PKs and FKs
    - 1:1
    - 1:M
    - M:M

#### Define some constraints

- Field types
- Field sizes
- Required
- More to come

#### **Reconstructing Atomized Data**

Before we go too far...Assurance that you'll recover

Then back to atomizing

#### Query the Parent

SELECT PersonID, FirstName, LastName FROM <ParentTable> WHERE FirstName = 'Bob'

• Returns the unique "PersonID" value

#### Query the Children of One Parent

Using the "PersonID" value to find Bob's pets

### SELECT PetID, PetName FROM Pets WHERE PersonID = <PersonID>

1:1 = one child record returned 1:M = potentially many child records returned

#### **Query Parents with Children**

## SELECT Persons.FirstName, Persons.LastName

**FROM Persons** 

...

#### **Query Parents with Children**

SELECT Persons.FirstName, Persons.LastName, Pets.PetName FROM Persons INNER JOIN Pets ON Persons.PersonID=Pets.PersonID;

Must have a match in both tables

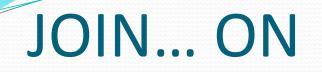

## SELECT whatever FROM Table1 INNER **JOIN** Table2 **ON** Table1.PK = Table2.FK;

#### The Venn Diagram

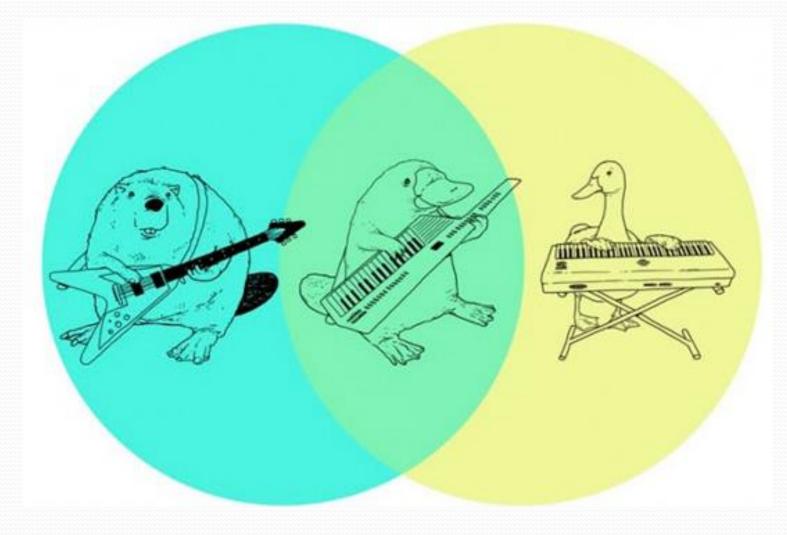

#### dikventeqealetativetetti wvoordepelika

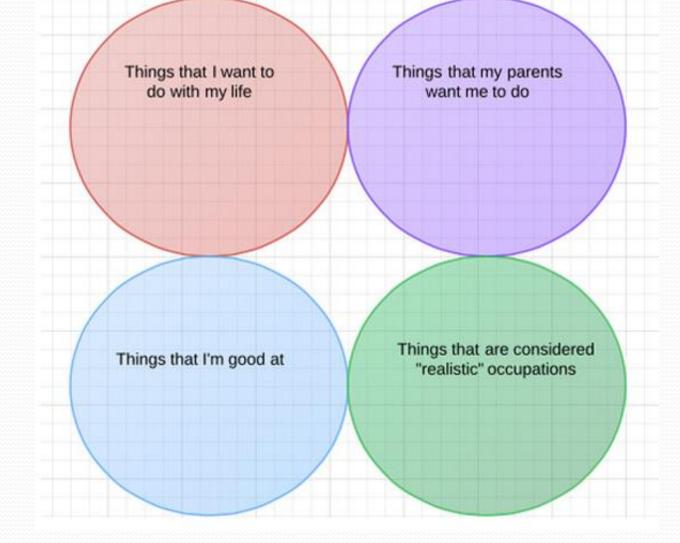

#### **Inner Joins**

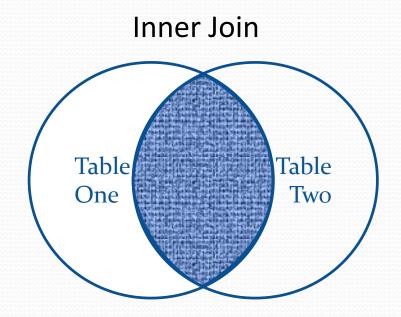

Selects all records that have matches in both tables.

#### **Query Parents with Children**

SELECT Persons.FirstName, Persons.LastName, Pets.PetName FROM Persons INNER JOIN Pets ON Persons.PersonID=Pets.PersonID;

Must have a match in both tables

#### **Outer Joins**

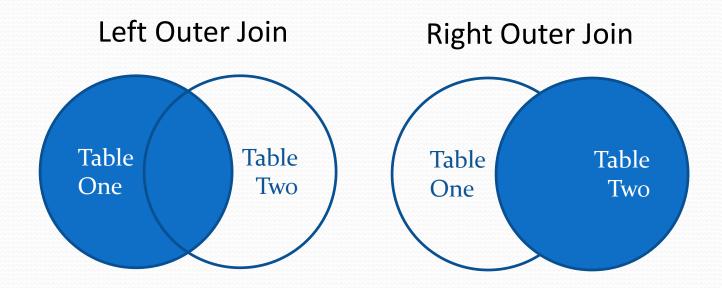

Selects all records from the indicated table and only the matches from the other.

#### Query All Parents, Whether or Not They Have Matching Children

SELECT Persons.FirstName, Persons.LastName, Pets.PetName FROM Persons LEFT OUTER JOIN Pets ON Persons.PersonID=Pets.PersonID;

 "LEFT JOIN" and "LEFT OUTER JOIN" mean the same thing in MySQL

#### Query All Children, Whether or Not They Have Matching Parents

SELECT Persons.FirstName, Persons.LastName, Pets.PetName FROM Persons **RIGHT OUTER JOIN** Pets **ON** Persons.PersonID=Pets.PersonID;

 "RIGHT JOIN" and "RIGHT OUTER JOIN" mean the same thing in MySQL

#### Concatenation

- Dr
- ор

Ki

- Gluing the bits back together
- ck CONCAT
- Т he
- Ca
- t

#### Concatenation

Gluing the bits back together

SELECT CONCAT ('Dearest ', Title,' ', FirstName, '', LastName) FullName FROM Persons;

#### Concatenation

Gluing the bits back together

SELECT CONCAT ('Dearest ', Title,' ', FirstName, '', LastName) FullName FROM Persons;

FullName = Dearest Mr Helmuth Ranklesbone